**Print Form** 

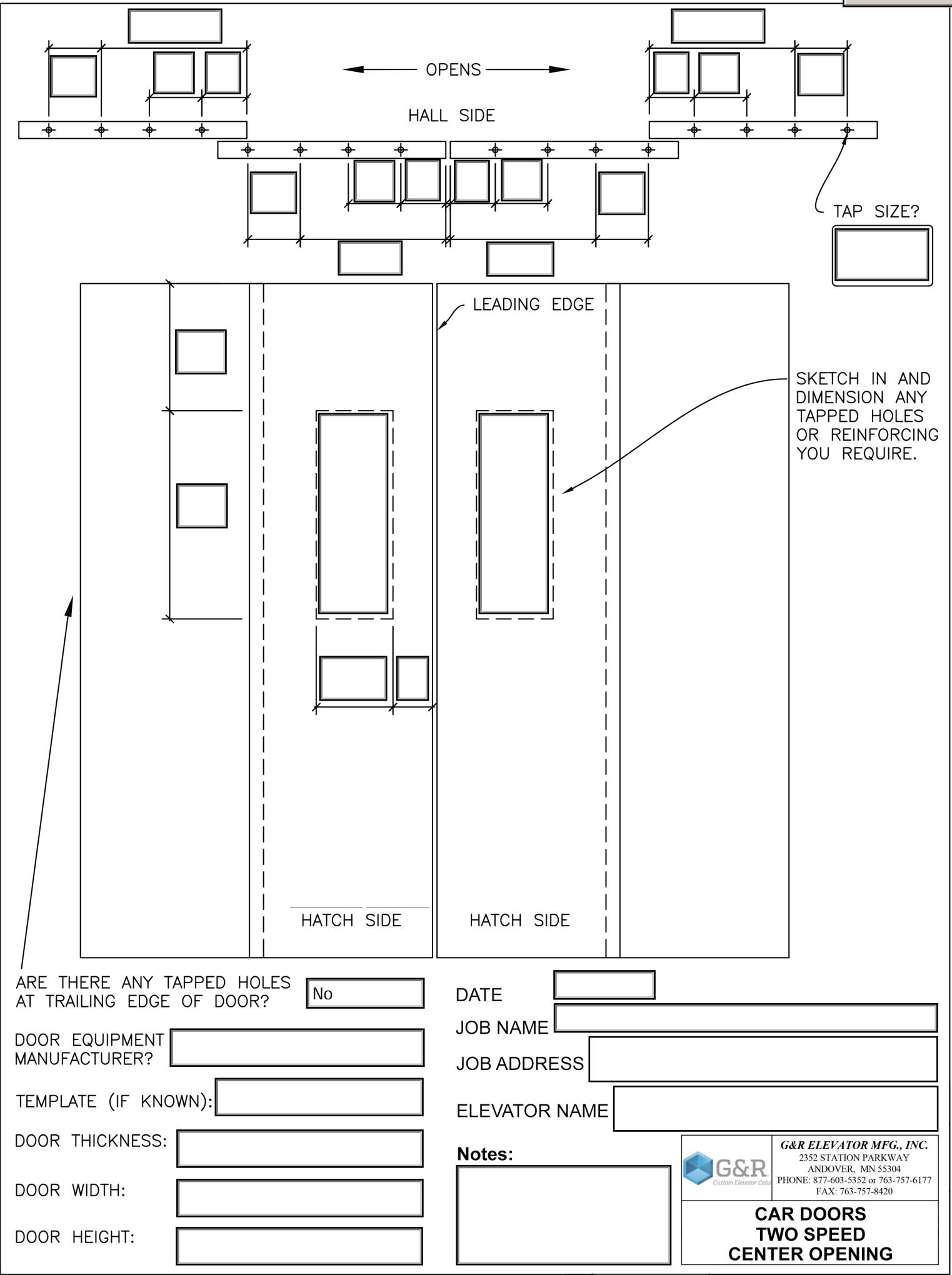